Please enter your name to synchronize your analysis with the exam. Then please run the check and correct any noted items.

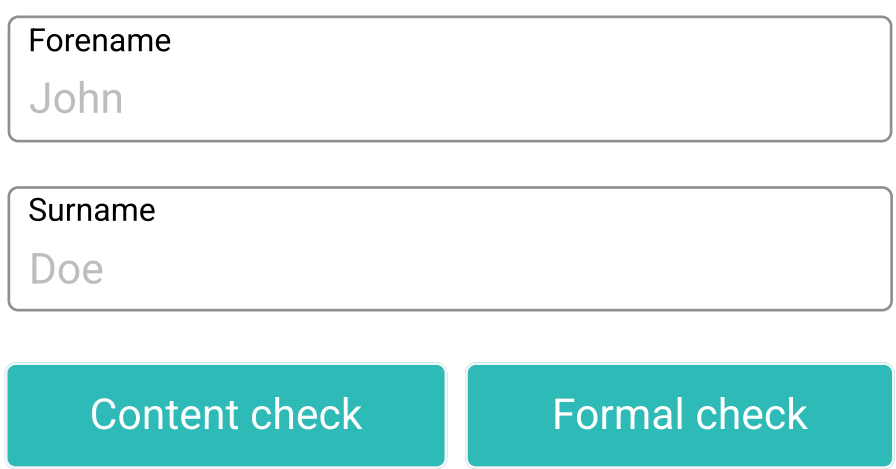

After the check, you will find details about this further down on this page.

## 2. Analysis check

Ut enim ad minim veniam, quis nostrud exercitation ullamco laboris nisi ut aliquip ex ea commodo consequat. Duis aute irure dolor in reprehenderit in.

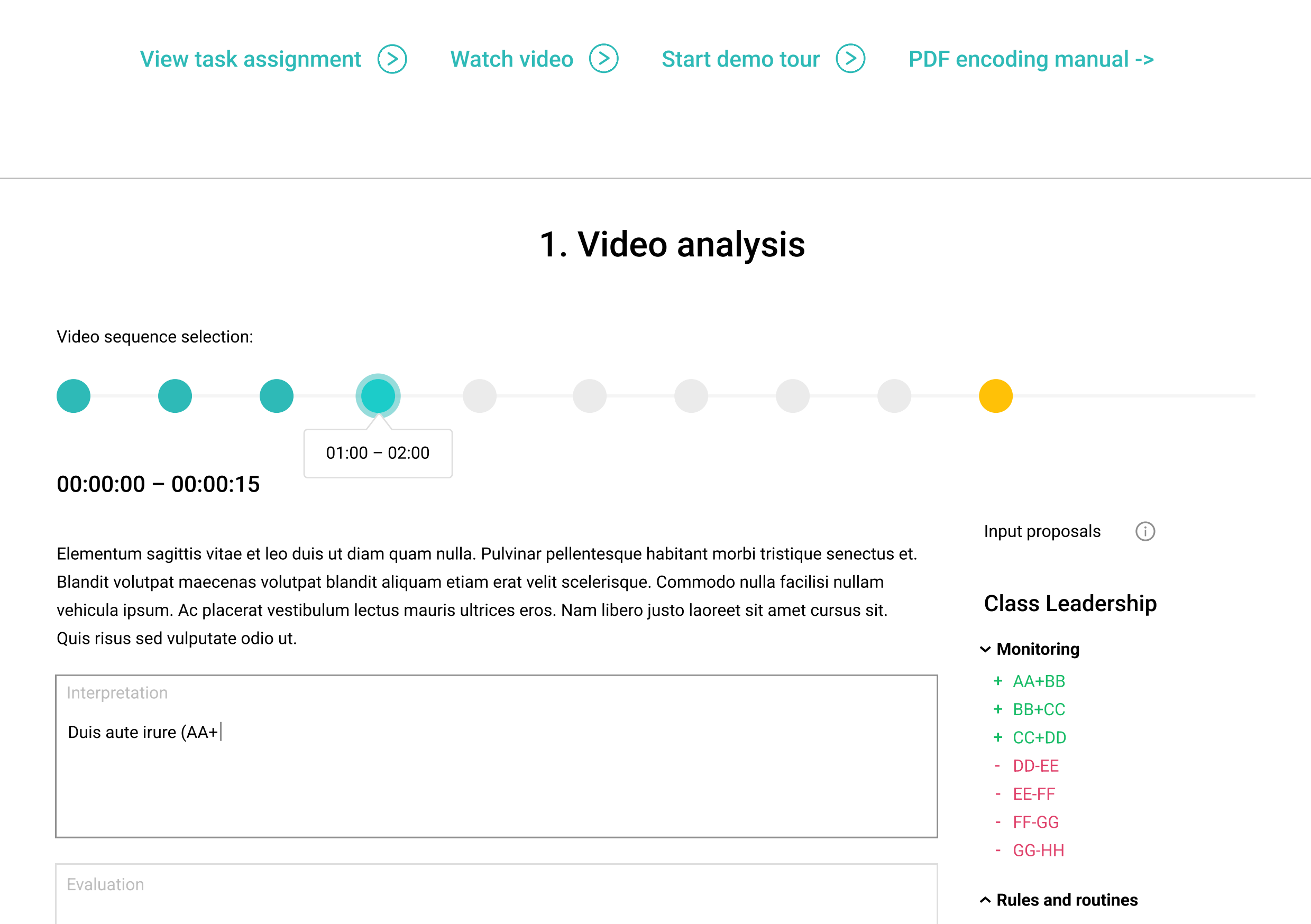

Lorem ipsum dolor sit amet, consectetur adipiscing elit. Ac praesent placerat porttitor scelerisque gravida.

 $\sim$  Structuring

## 3. Check results

Here will appear results and notes about your analysis, as soon as you submit the form above.

# Task: Video analysis

Encoding manual ->

Help in PDF form

╈

Lorem ipsum dolor sit amet, consectetur adipiscing elit, sed do eiusmod tempor incididunt ut labore et dolore magna aliqua. Ut enim ad minim veniam, quis nostrud exercitation ullamco laboris nisi ut aliquip ex ea commodo consequat.

1. Risus at ultrices mi tempus imperdiet nulla. Mattis pellentesque id nibh tortor id aliquet lectus proin. Viverra nibh cras pulvinar mattis. In metus vulputate eu scelerisque felis. Turpis tincidunt id aliquet risus feugiat in. Ut aliquam purus sit amet luctus. Blandit libero volutpat sed cras ornare arcu dui vivamus.

2. Proin sagittis nisl rhoncus mattis rhoncus urna neque. Velit euismod in pellentesque massa placerat duis ultricies lacus sed. Sit amet mauris commodo quis imperdiet massa tincidunt. Nibh sit amet commodo nulla facilisi. Augue neque gravida in fermentum et sollicitudin ac orci phasellus.

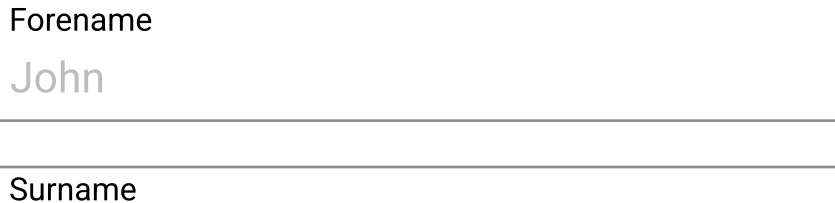

3. Proin sagittis nisl rhoncus mattis rhoncus urna neque. Velit euismod in pellentesque massa placerat duis ultricies lacus sed. Sit amet mauris commodo quis imperdiet massa tincidunt. Nibh sit amet commodo nulla facilisi.

#### $\bigcirc$ Input proposals

- + BB+CC
- + CC+DD
- DD-EE
- EE-FF
- FF-GG
- GG-HH

### $\sim$  Rules and routines

 $\sim$  Structuring

4. Tellus integer feugiat scelerisque varius morbi enim. Vitae elementum curabitur vitae nunc. Vivamus arcu felis bibendum ut tristique et. Hac habitasse platea dictumst vestibulum. Pharetra magna ac placerat vestibulum lectus. Adipiscing tristique risus nec feugiat in fermentum posuere. Commodo ullamcorper a lacus vestibulum. Etiam erat velit scelerisque in dictum non consectetur a. Aliquet nibh praesent tristique magna sit amet.

We would like to ask you to complete or improve your analysis with regard to the following sequences. Please remember to use the abbreviations from the coding manual as well as a "->" to indicate an interaction.

- PDF encoding manual
- Formal criteria for open analysis

Please enter your name to synchronize your analysis with the exam. Then please run the check and correct any noted items.

After the check, you will find details about this

further down on this page.

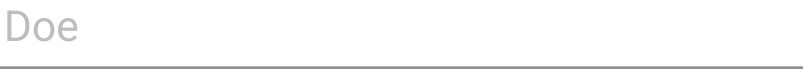

# 2. Analysis check

Feedback loading ...

## 1. Video analysis

Elementum sagittis vitae et leo duis ut diam quam nulla. Pulvinar pellentesque habitant morbi tristique senectus et. Blandit volutpat maecenas volutpat blandit aliquam etiam erat velit scelerisque. Commodo nulla facilisi nullam vehicula ipsum. Ac placerat vestibulum lectus mauris ultrices eros. Nam libero justo laoreet sit amet cursus sit. Quis risus sed vulputate odio ut.

### Class Leadership

### $\sim$  Monitoring

Ut enim ad minim veniam, quis nostrud exercitation ullamco laboris nisi ut aliquip ex ea commodo consequat. Duis aute irure dolor in reprehenderit in.

### Alternative action

Lorem ipsum dolor sit amet, consectetur adipiscing elit. Ac praesent placerat porttitor scelerisque gravida.

# Duis aute irure (AA+| Interpretation

#### Evaluation

## 3. Check results

## Analysis needs revision

### AA+BB +

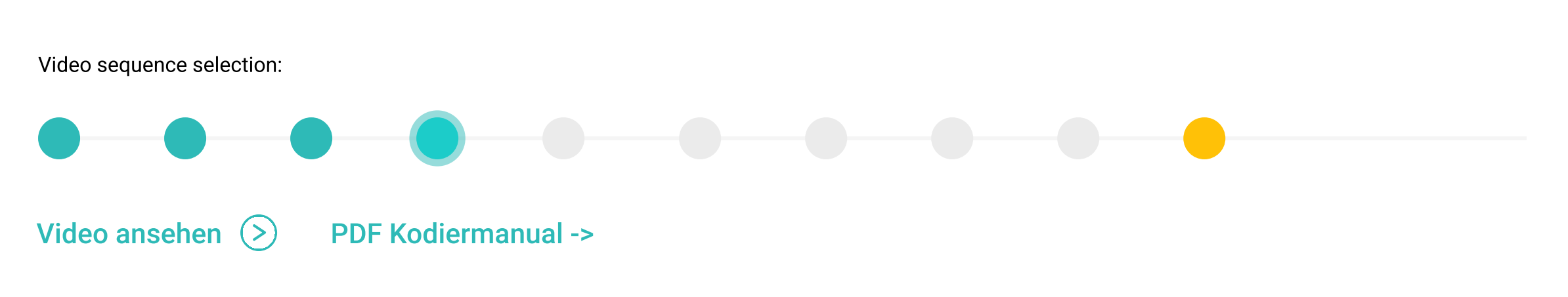

Your evaluation is still rather brief. Please take more time to evaluate even more concretely.

### **Situations**

00:00 - 01:00: Situation-specific note for improvement ...

- Try to justify your interpretations.
- Try to use even more subject-specific terminology in your interpretation.
- Try to include aspects of rules, routines, and rituals in the interpretation.

### Interpretation

### Evaluation

# Task: Video analysis

Please enter your name to synchronize your analysis with the exam. Then please run the check and correct any noted items.

After the check, you will find details about this further down on this page.

Forename

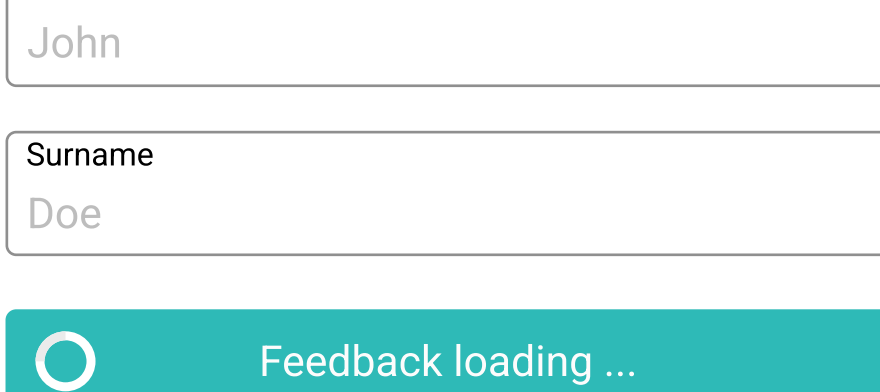

## 2. Analysis check

## 1. Video analysis

ea commodo consequat. Duis aute irure dolor in reprehenderit in.

 $\times$ 

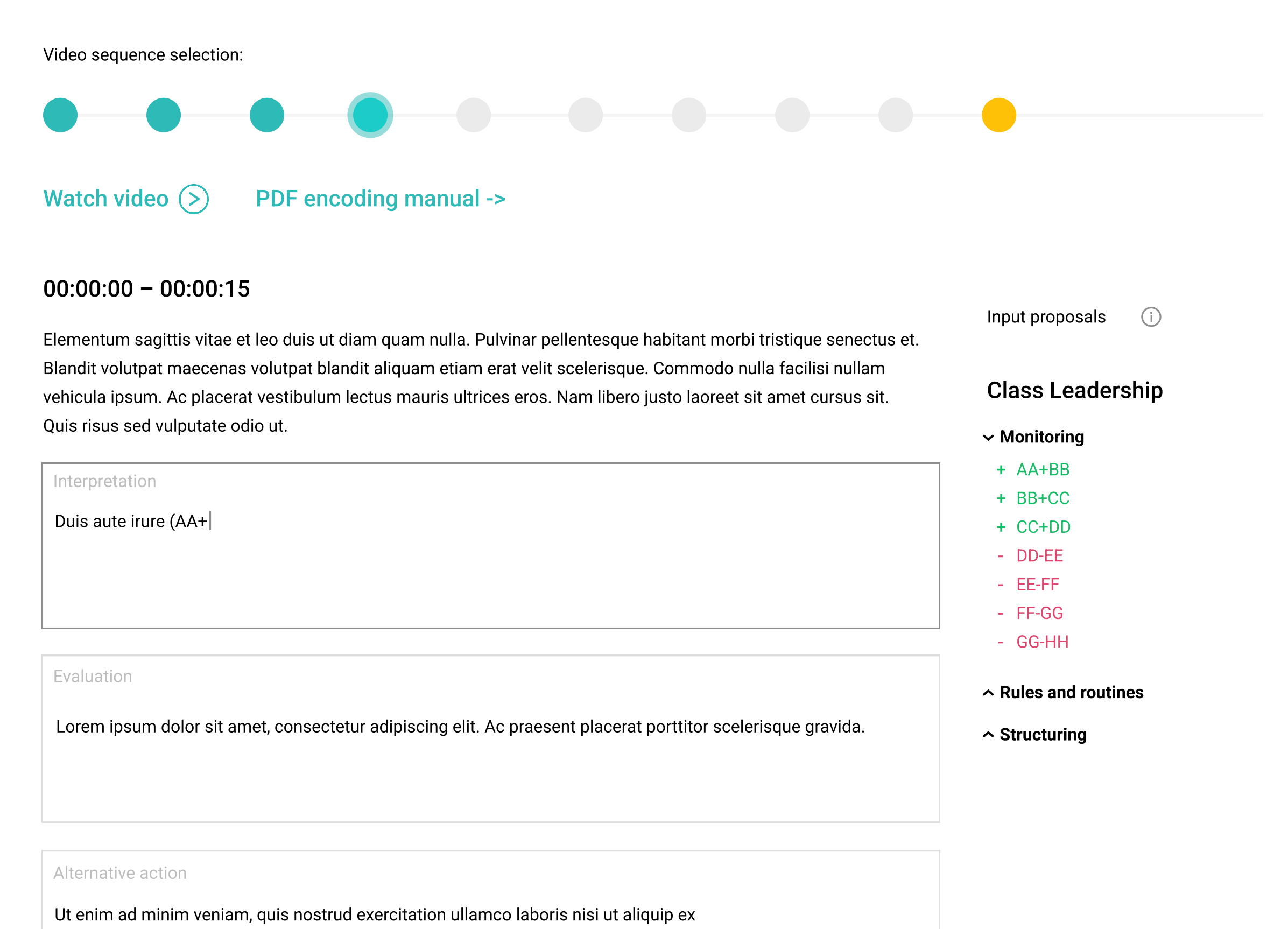

## 3. Check results

# Task: Video analysis

## Congratulations!

You have successfully completed the open-ended analysis on both the content and formal levels. Please enter the following code in the next course step to synchronize your progress:

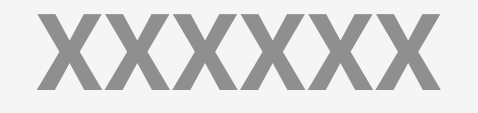

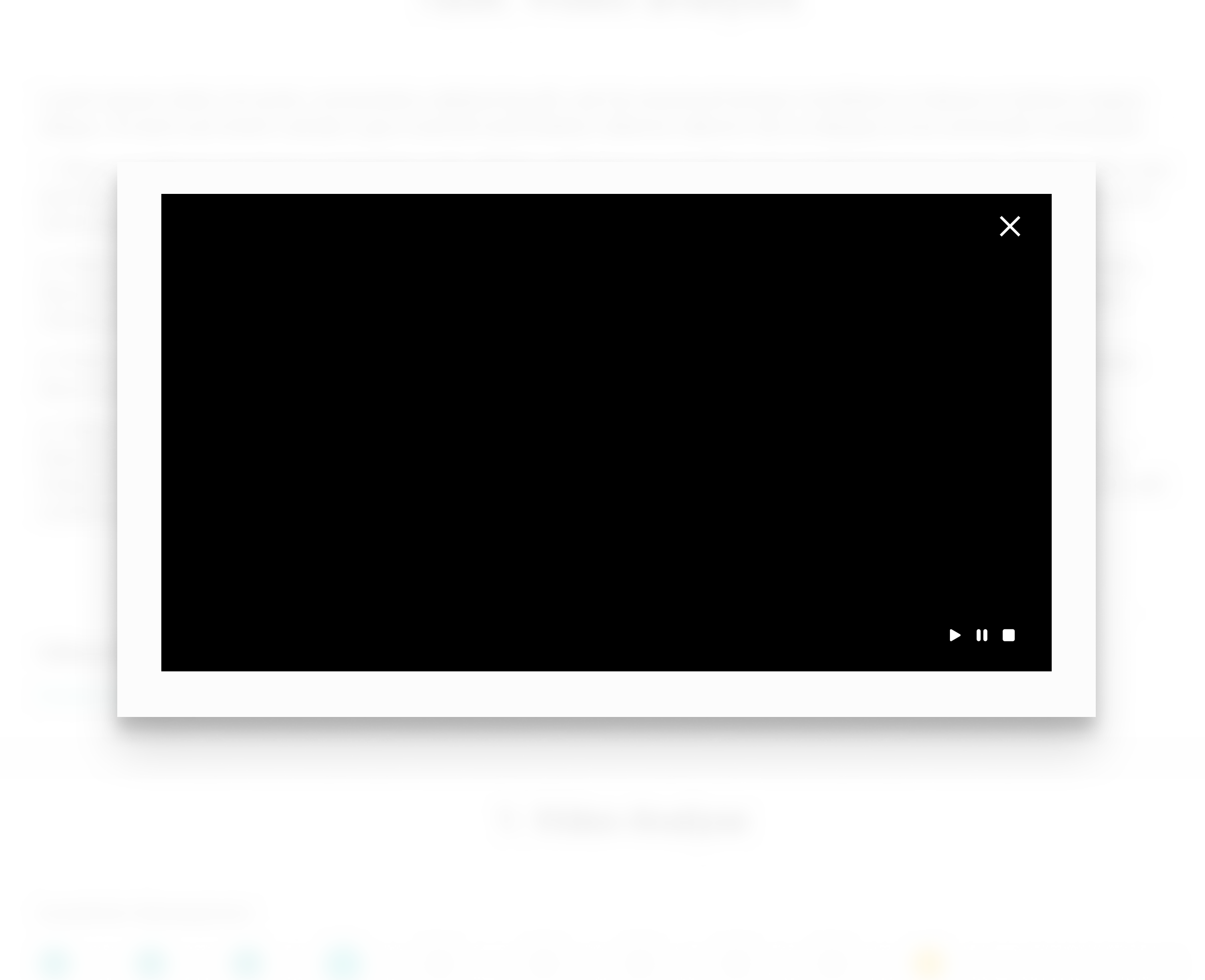

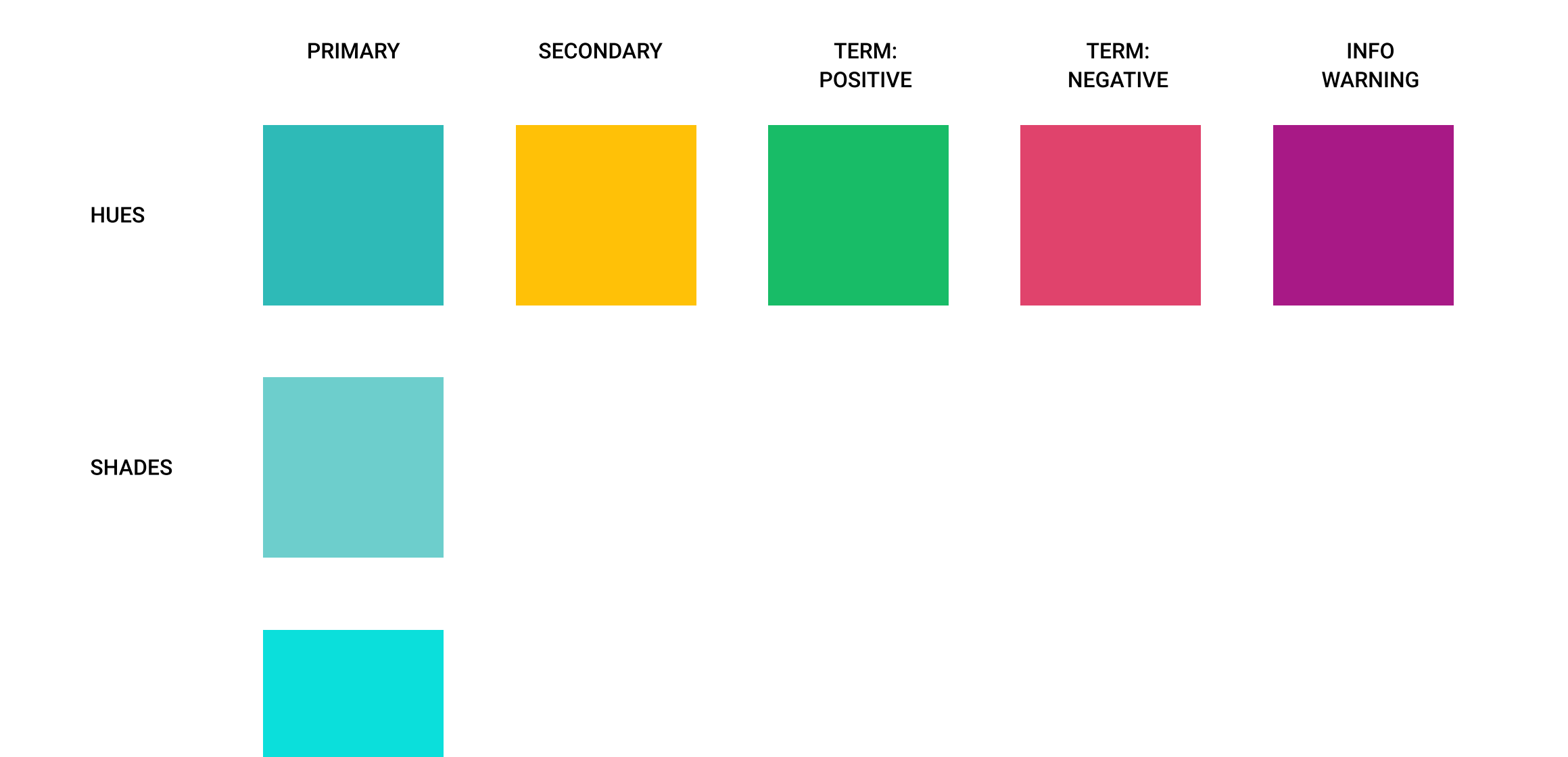

 $\bigcap$  $\lfloor \cdots \rfloor$ 

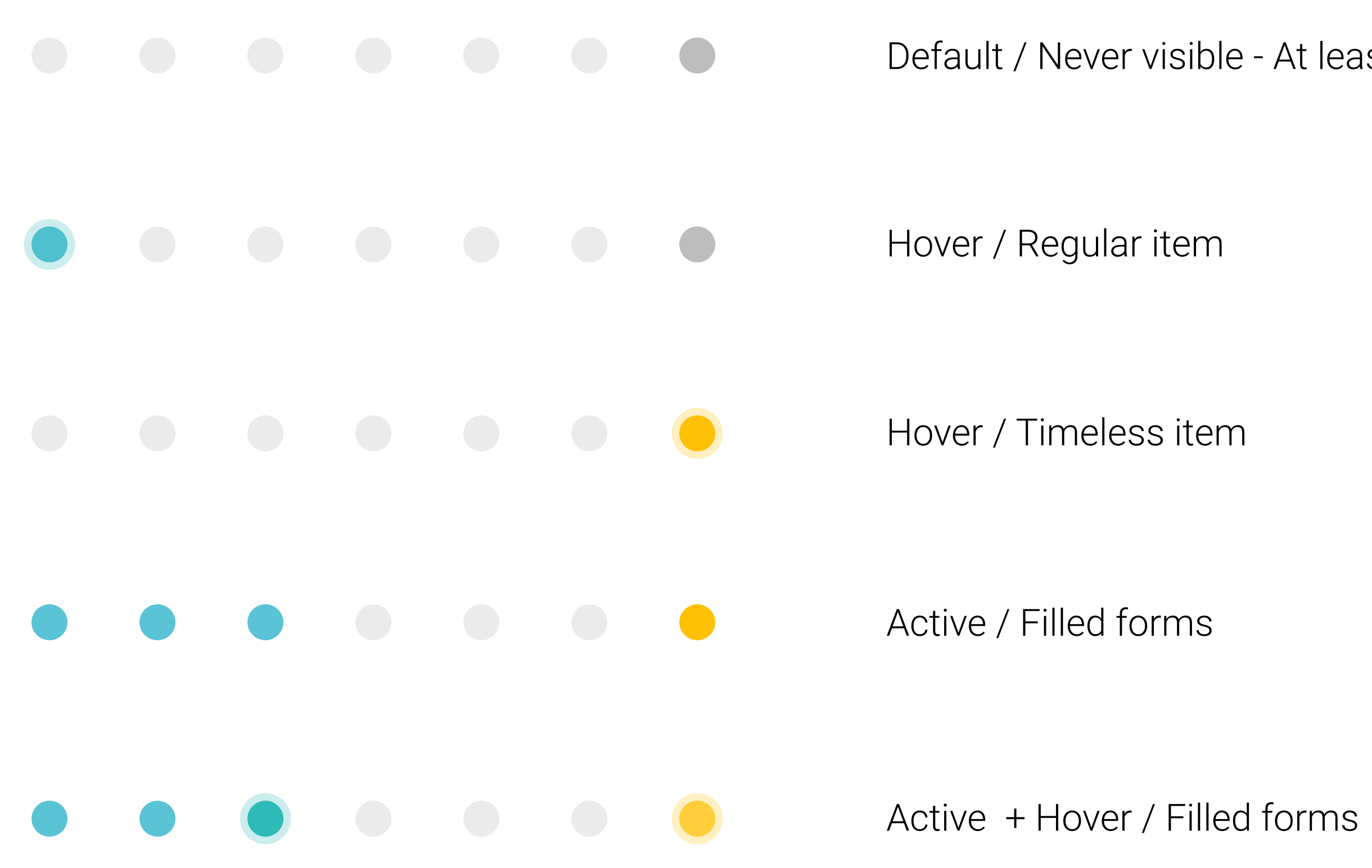

Default / Never visible - At least 1 item is selected